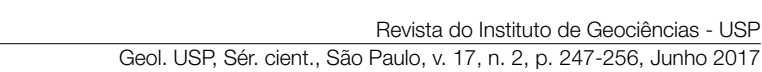

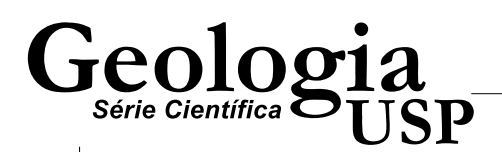

# Simulação estocástica aplicada a um banco de dados sintético de cobre

*Stochastic simulation applied to a copper synthetic dataset*

Eduardo Henrique de Moraes Takafuji<sup>1</sup>, Marcelo Monteiro da Rocha<sup>1</sup>, Gustavo Zanco Ramos<sup>1</sup>, Luiz Antonio Urtiga e Silva<sup>1</sup>

1 Instituto de Geociências, Universidade de São Paulo – USP, Rua do Lago, n.º 562, bloco I superior, sala 105 – CEP 05508-900, São Paulo, SP, BR (eduardo.takafuji@usp.br; mmrocha@usp.br; gustavo.ramos@usp.br; luiz.silva@usp.br)

Recebido em 14 de maio de 2016; aceito em 5 de abril de 2017

#### Resumo

Este artigo apresenta a criação de um depósito mineral sintético de cobre e a verificação de sua adequação para a avaliação de métodos geoestatísticos, uma vez que é possível comparar os resultados obtidos com os valores reais. Essa verificação foi realizada a partir da amostragem do depósito. A criação desse tipo de modelo é essencial à quantificação da qualidade de métodos geoestatísticos, na mineração isso é inviável, pois nem exaurindo a mina é possível conhecer completamente o depósito. O modelo sintético criado é baseado em um modelo de depósito mineral real mineralizado a cobre, com geologia e distribuições estatística e espacial heterogêneas. O modelo reproduz um depósito com preenchimento hidrotermal de uma falha inversa e as rochas encaixantes são meta-arenitos e folhelhos dobrados. A distribuição espacial foi criada por simulação sequencial gaussiana não condicional. A amostragem do depósito sintético foi realizada na forma de sondagens com separação entre furos de aproximadamente 40 m para norte e para leste. Os furos de sonda têm direção e mergulho de aproximadamente 270/45. A análise geoestatística e a simulação estocástica foram calculadas nessa base de dados. As comparações com relação ao modelo do depósito foram realizadas pelo confronto das estatísticas descritivas dos resultados com aquelas amostrais e também com os parâmetros estatísticos do modelo sintético, além de gráficos do tipo *Q-Q* para comparar as distribuições derivadas da simulação com a distribuição populacional do depósito. Concluiu-se que a criação do depósito foi satisfatória, visto que os resultados obtidos por uma técnica de simulação reconhecidamente eficiente foram coerentes.

Palavras-chave: Modelo Geológico Sintético; Geoestatística; Simulação Sequencial Gaussiana.

#### Abstract

This article presents the development of a copper synthetic mineral deposit and its appropriateness for evaluating geostatistical methods since it is possible to compare the results obtained with the current values and those methods can be performed from any sampling of the deposit. The creation of this kind of model is essential to quantify the quality of geostatistical methods once it is impractical to do it in real mining sites – due to the fact that, even exhausting the mine and computing the ore of every single block, one won't have the entire knowledge of the deposit. The synthetic model is based on a real copper mineral deposit model which presents geological and spatial statistics heterogeneity. The model reproduces a deposit with hydrothermal filling a reverse fault and bedrocks are meta-sandstones and shales folded. The spatial distribution was created by unconditional Sequential Gaussian Simulation. The sampling in the synthetic deposit was done by boreholes with separation of holes approximately 40 meters to the north and to the east. The direction and dip of the holes are approximately 270/45. The geostatistical analysis and stochastic simulation were calculated in this database and comparisons were made with respect to the deposit model. Comparisons were made by observation of descriptive statistics of the results, the sample, and the whole synthetic model. Moreover, the *Q-Q* plots were made to compare the distributions derived from simulation with the population distribution of the deposit. It was concluded that the experiment was satisfactory, because the results obtained by a known efficient simulation technique were consistent.

Keywords: Synthetic Geological Model; Geostatistics; Sequential Gaussian Simulation.

# INTRODUÇÃO

Métodos de estimativa e de simulação estocástica apresentam incertezas que podem estar associadas ao fenômeno espacial, à amostragem ou ainda ao método utilizado. Essas incertezas somente poderiam ser plenamente avaliadas caso o domínio estudado fosse totalmente conhecido, fato quase totalmente impossível nas ciências da terra. Dessa forma, a comparação efetiva entre diferentes técnicas de estimativa e simulação é inviável se apenas dados reais forem considerados. Por outro lado, a utilização de dados sintéticos pode fornecer valiosas ferramentas de comparação de resultados, uma vez que o domínio desses dados é plenamente controlado.

Com o intuito de ter uma base de dados na qual o domínio fosse conhecido na totalidade – permitindo, por consequência, que diferentes técnicas fossem comparadas – criou-se um depósito sintético, mineralizado a cobre, a partir de uma seção geológica real. O corpo mineral simulado representa quartzitos mineralizados associados a uma falha inversa que ocorre em uma sequência de meta-arenitos e filitos dobrados.

Para testar a adequação desse modelo de mineralização, realizou-se a amostragem no depósito, a partir da qual o domínio foi simulado – por meio da simulação sequencial gaussiana. Os resultados desse procedimento foram comparados ao depósito, o que permitiu aferir a adequação do modelo sintético e a qualidade dos dados obtidos.

direção norte-sul e inclinação aproximada de 45º para leste. Arocha encaixante é constituída pela intercalação de camadas de meta-arenito com camadas de filitos, ambas dobradas, o que confere alta variabilidade de padrões geológicos, além da alta variabilidade intrínseca aos depósitos minerais de metais nobres como o cobre.

O modelo geológico, criado em Datamine Studio 3®, foi definido utilizando a simplificação da geologia de uma mineralização real. O modelo foi desenvolvido a partir de 2 perfis geológicos paralelos e separados em 600 m, conforme ilustrado na Figura 1.

Foram definidas cinco unidades diferentes: o quartzito, o meta-arenito, o filito, o meta-arenito mineralizado e o filito mineralizado. Conforme pode ser observado na Figura 1, cada unidade foi definida por polígonos que foram ligados criando modelos de arame (*wireframes*) constituídos por triangulação de Delaunay.

Foi criado um modelo com blocos de dimensões de 1 m por 1 m nas direções leste e norte e 0,5 m de altura, de modo que todos os *wireframes* estivessem contidos nele. Os blocos possuem tais dimensões, pois com elas foi possível ter boa resolução espacial sem tornar os processamentos subsequentes demasiadamente demorados. A cada bloco do modelo foi associada a litologia do *wireframe* onde ele estava inserido. Também foi criada por triangulação a superfície topográfica da região. Essa superfície delimitou o topo do modelo de blocos e *wireframes*, ou seja, foram selecionados apenas os blocos abaixo da topografia.

Os blocos contidos na zona mineralizada, composta pelos quartzitos e pelas litologias filito e meta-arenito mineralizados, foram separados em blocos internos – aqueles inseridos no quartzito (minério maciço) – e blocos externos – aqueles contidos no meta-arenito e filito mineralizados, caracterizando o minério disseminado alterado.

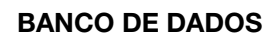

A geologia local é de um depósito polimetálico formado por fluídos hidrotermais quartzosos que migraram por falha de

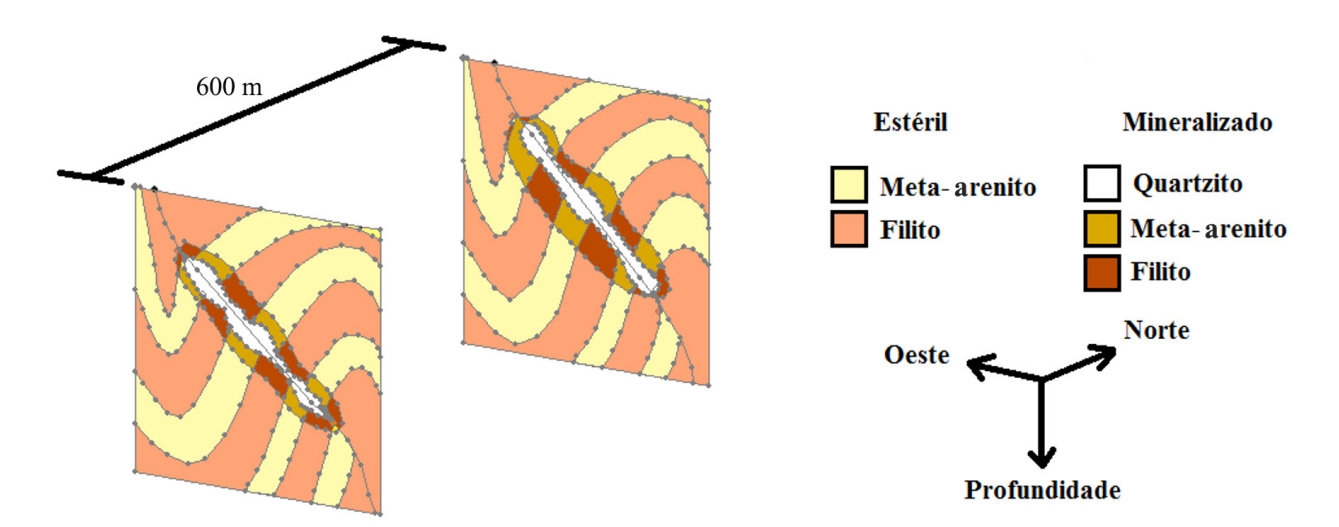

Figura 1. Contornos feitos no Datamine Studios 3® que formaram o modelo geológico sem a topografia.

Os teores de cobre dos blocos foram gerados por simulação sequencial gaussiana não condicional, da qual uma realização foi tomada ao acaso. A simulação utilizou e reproduziu o semivariograma real de outro depósito mineral equivalente em geologia e variabilidade. Foram realizados dois procedimentos de simulação: um para dentro da zona de minério maciço, com um modelo teórico de variograma; e outro para a zona de minério disseminado, com modelo diferente. Os modelos utilizados são apresentados na Tabela 1.

Foram calculadas 100 realizações para cada região; a partir de uma dessas realizações, tomada ao acaso, os teores de cobre associados aos blocos foram selecionados. Os teores foram definidos apenas nos blocos que possuíam geologia descrita. A densidade aparente para cada bloco desse modelo foi simulada utilizando a faixa de possíveis valores, considerando a porcentagem do minério vezes sua densidade e somando a porcentagem da litologia vezes sua densidade; além disso, foi incluído um ruído baixo para caracterizar variações composicionais da litologia. Por exemplo: a densidade de um bloco de quartzito puro tem a mesma densidade do quartzo (2,65 g/cm3 ); como o quartzito não é completamente puro, existem pequenas variações composicionais – as quais foram consideradas como leve ruído; somou-se a isso a multiplicação da densidade da calcopirita (~ 4,2 g/cm<sup>3</sup> ) pela sua porcentagem no bloco. Porém, a continuidade espacial foi mantida, de modo que a distribuição espacial dos valores fica mais próxima de um depósito real e não sintético. O mapa geológico da região é apresentado na Figura 2. Observa-se na Figura 3 (perfil geológico) que a rocha mineralizada é aflorante e que a litologia se distribui em camadas dobradas truncadas pela falha inversa. Amineralização de alto teor é associada ao quartzito, porém há rocha mineralizada com menor teor de cobre, disseminada ao redor do quartzito.

Com o modelo tridimensional sintético definido, foi elaborada a amostragem que reproduz furos de sonda coletados a cada 40 m, aproximadamente. As amostras ao longo

Tabela 1. Semivariograma da região mineralizada interna (quartzito) e a da externa (fora do quartzito).

|               | Minério  | Minério     |
|---------------|----------|-------------|
|               | macico   | disseminado |
| Tipo          | Esférico | Esférico    |
| Efeito pepita | 0,2      | 0,2         |
| Patamar       | 0,8      | 0.8         |
| Eixo maior    | 155      | 255         |
| Eixo médio    | 90       | 170         |
| Eixo mínimo   | 55       | 130         |
| Rotação em Z  | Ω        | Ω           |
| Rotação em X  | Ω        | Ω           |
| Rotação em Y  | 45       | 45          |

dos furos possuem tamanhos regulares com comprimento médio de 60 cm. As amostras foram regularizadas por bancadas de 5 m, ou seja, calcularam-se as médias ponderadas dos teores pelos comprimentos das amostras contidas na bancada de 5 m. Detalhes sobre regularização de amostras podem ser observados em Yamamoto e Rocha (2001). Apartir dos furos de sonda, o corpo de minério foi delimitado

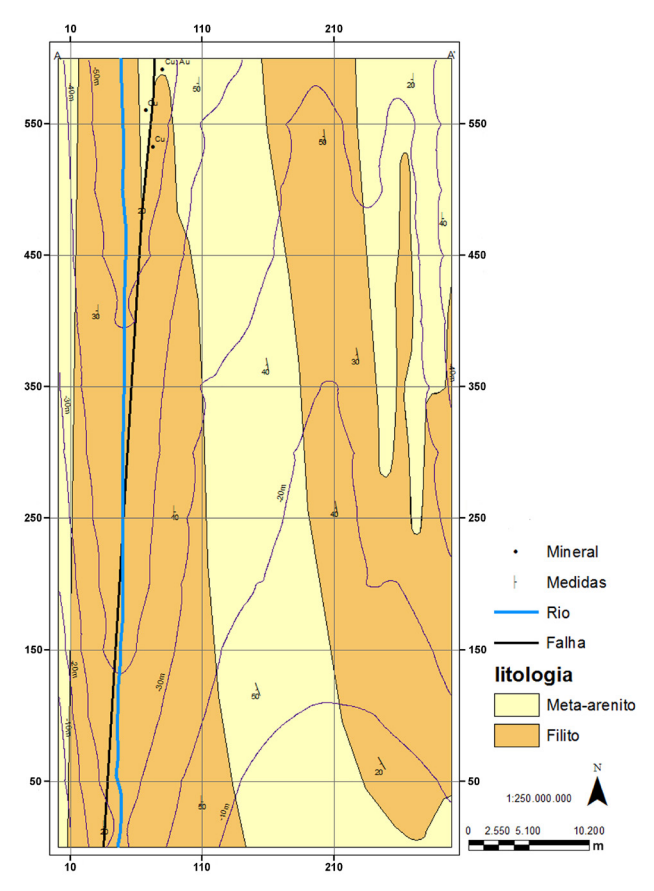

Figura 2. Mapa geológico do depósito sintético.

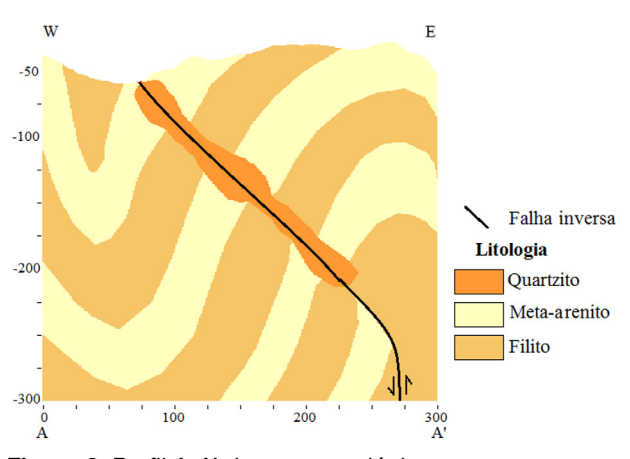

Figura 3. Perfil A-A' do mapa geológico.

considerando o teor de corte para o cobre como fator de definição do minério.

Apresenta-se na Figura 4 um perfil leste-oeste com os furos de sonda e o contorno do corpo mineralizado. A legenda de cores dos furos de sonda representa as litologias associadas a cada trecho. Na Figura 5, vê-se a imagem tridimensional com a superfície topográfica, os furos de sonda e o corpo mineralizado definido a partir da interpretação dos furos.

# SIMULAÇÃO SEQUENCIAL GAUSSIANA

Segundo Olea (2003), a simulação estocástica é a tentativa, proposta pela geoestatística, de solucionar o problema do

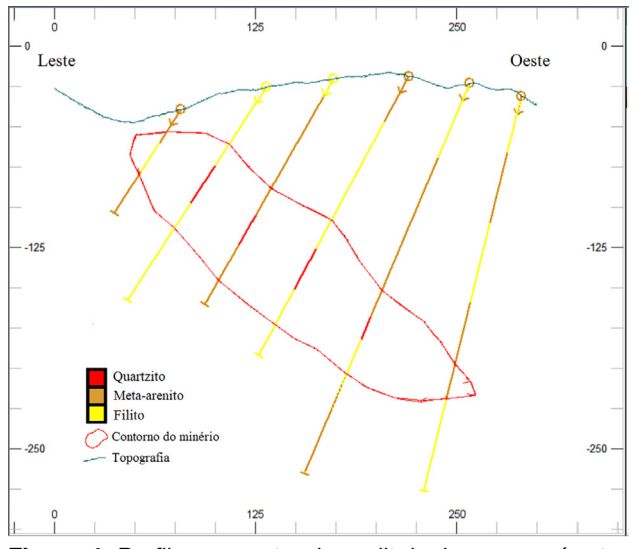

Figura 4. Perfil representando as litologias e o perímetro do corpo de minério interpretado.

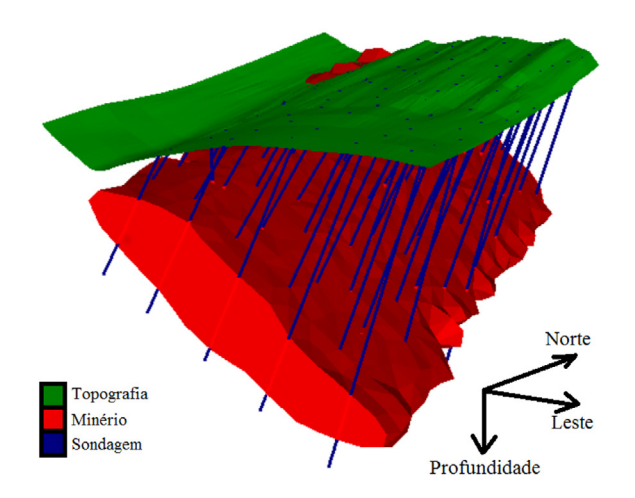

Figura 5. Modelo tridimensional do corpo de minério, em vermelho, definido a partir das sondagens; a topografia é mostrada em azul e em verde.

efeito de suavização da krigagem. Porém, na simulação, à medida que se ganha precisão global, perde-se precisão local. Ainda segundo Olea (2003), assume-se que na simulação cada realização é equiprovável e que o histograma amostral é, de fato, representativo do histograma populacional.

Segundo Chilès e Delfiner (1999), a simulação não condicional de funções aleatórias é uma realização selecionada aleatoriamente do conjunto de todas as possíveis realizações. Remy et al. (2011) descrevem que o algoritmo da simulação sequencial gaussiana utiliza o formalismo da simulação sequencial para simular uma função gaussiana e que, para isso, é necessário fornecer o modelo teórico de variograma dos dados transformados em uma distribuição gaussiana normal com média igual a zero e variância igual a um (N[0,1]); com isso, garantese a reprodução do modelo com flutuações ergóticas nos resultados da simulação.

De acordo com Deutsch e Journel (1998) e Deutsch (2002), as variáveis são simuladas sequencialmente de acordo com sua função densidade acumulada condicional, caracterizada por meio de um sistema de krigagem simples. As informações condicionantes são todos os dados amostrais e os valores previamente simulados encontrados dentro da vizinhança do local a ser simulado.

Deutsch e Journel (1998) esquematizam a simulação condicional de uma variável contínua Z(x) conforme as seguintes etapas:

- 1. Determinar a função densidade acumulada da variável Z(x) que represente toda a área de estudo, e não apenas a amostragem disponível;
- 2. Usar a função densidade acumulada da variável Z(x) para realizar a transformação normal dos dados "z" para "y" com função densidade acumulada normal;
- 3. Checar a normalidade bivariada dos dados "y" normalizados. Se o modelo multigaussino não puder ser retido, então considerar modelos alternativos, como a mistura gaussiana de populações ou um algoritmo baseado em indicadores para a simulação estocástica;
- 4. Se o modelo da função aleatória multigaussiana puder ser adotado para variável "y":
	- 4.1. Definir um caminho aleatório que visite cada nó da malha apenas uma vez. Em cada nó "x", reter um número específico de dados condicionantes na vizinhança, incluindo os dados e os valores previamente simulados;
	- 4.2. Usar a krigagem simples com o modelo de semivariograma da variável transformada para determinar os parâmetros (média e variância) da função densidade acumulada da variável aleatória "Y(x)" no local "x";
	- 4.3. Obter um valor simulado  $y^{(l)}(x)$  da função densidade acumulada condicional;
- 4.4. Adicionar o valor simulado  $y^{(l)}(x)$  ao banco de dados;
- 4.5 Ir ao próximo nó e repetir o procedimento, até que todos os nós tenham sido simulados;
- 5. Proceder a transformação inversa dos valores gaussianos simulados  $\{y^{(l)}(x), x \in A\}$  em valores simulados da variável original {  $y^{(l)}(x) = \phi^{-1}(y^{(l)}(x))$ ,  $x \in A$  }, em que A é o domínio que se está simulando.

Se forem calculadas múltiplas realizações  $\{y^{(l)}(x), x \in$ A}, l=1,...,L, as etapas descritas devem ser repetidas L vezes com um caminho aleatório diferente para cada realização. A sequência da configuração dos dados é diferente; assim, diferentes sistemas de krigagem simples devem ser criados e resolvidos (Deutsch e Journel, 1998). Mais detalhes sobre simulação sequencial gaussiana, provas matemáticas, parâmetros e aplicações podem ser encontrados em: Goovaerts (1997), Caers (2011), Isaaks e Srivastava (1989), Sinclair e Blackwell (2004), Lantuéjoul (2002), Journel e Ying (2001) e Dimitrakopoulos e Luo (2004).

### RESULTADOS E DISCUSSÕES

Primeiramente, as amostras foram regularizadas em bancadas de 5 m para coincidir com a altura do bloco de lavra trabalhado. As estatísticas dessas amostras regularizadas são apresentadas na Tabela 2 e na Figura 6, nas quais pode ser observado o histograma assimétrico positivo das amostras. Na Tabela 3, apresentam-se os parâmetros estatísticos da população, que são os dados do depósito inteiro.

Comparando-se as estatísticas descritivas da amostragem (Tabela 2) com a base de dados original (Tabela 3), há semelhança entre os valores obtidos. As principais diferenças foram os valores de máximo e mínimo; contudo, as demais estatísticas descritivas, *i.e.* média e desvio padrão, foram reproduzidas satisfatoriamente, indicando que a amostra é representativa.

Conforme descrito, os dados foram transformados para seguir a distribuição gaussiana normal, com média igual a zero e variância igual a um. A transformação foi calculada por *Normal Score*, em que a distribuição gaussiana é gerada a partir da comparação das funções densidade acumulada dos dados com a distribuição gaussiana teórica. Mais detalhes sobre essa transformação podem ser vistos em: Olea e Pardo-Igúzquiza (2011), Zhou et al. (2012) e Bourgault (2014).

A análise geoestatística foi realizada nos dados transformados e iniciou-se pela análise exploratória, na qual foram consideradas cinco direções para o cálculo do variograma experimental. Como se sabe que a mineralização está relacionada à zona de cisalhamento, o plano de preferência para o cálculo dos variogramas coplanares foi rotacionado de forma a coincidir com o plano de falha, no qual foram calculadas quatro direções; a quinta direção é ortogonal, não coplanar às quatro primeiras.

A partir dos resultados obtidos, interpretou-se o domínio como anisotrópico e os eixos da elipse que a representa como estando com mergulho de: 0º na direção norte; de 45º na direção oeste; e de 45º na direção leste (sendo, respectivamente, os eixos de maior, intermediária e menor elongação). Apresentam-se na Figura 7 o variograma experimental calculado para cada direção e o respectivo modelo teórico de variograma ajustado e, na Tabela 4, os parâmetros utilizados no ajuste.

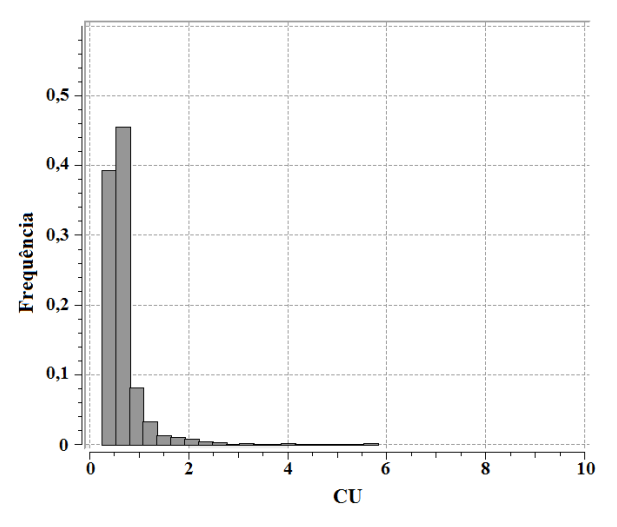

Figura 6. Histograma dos dados amostrados em furos de sonda de cobre dentro do corpo mineralizado.

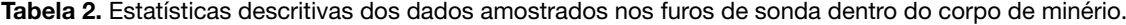

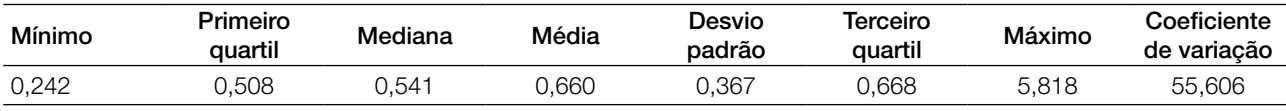

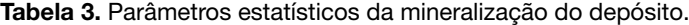

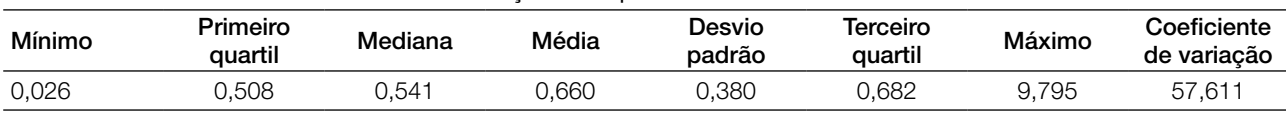

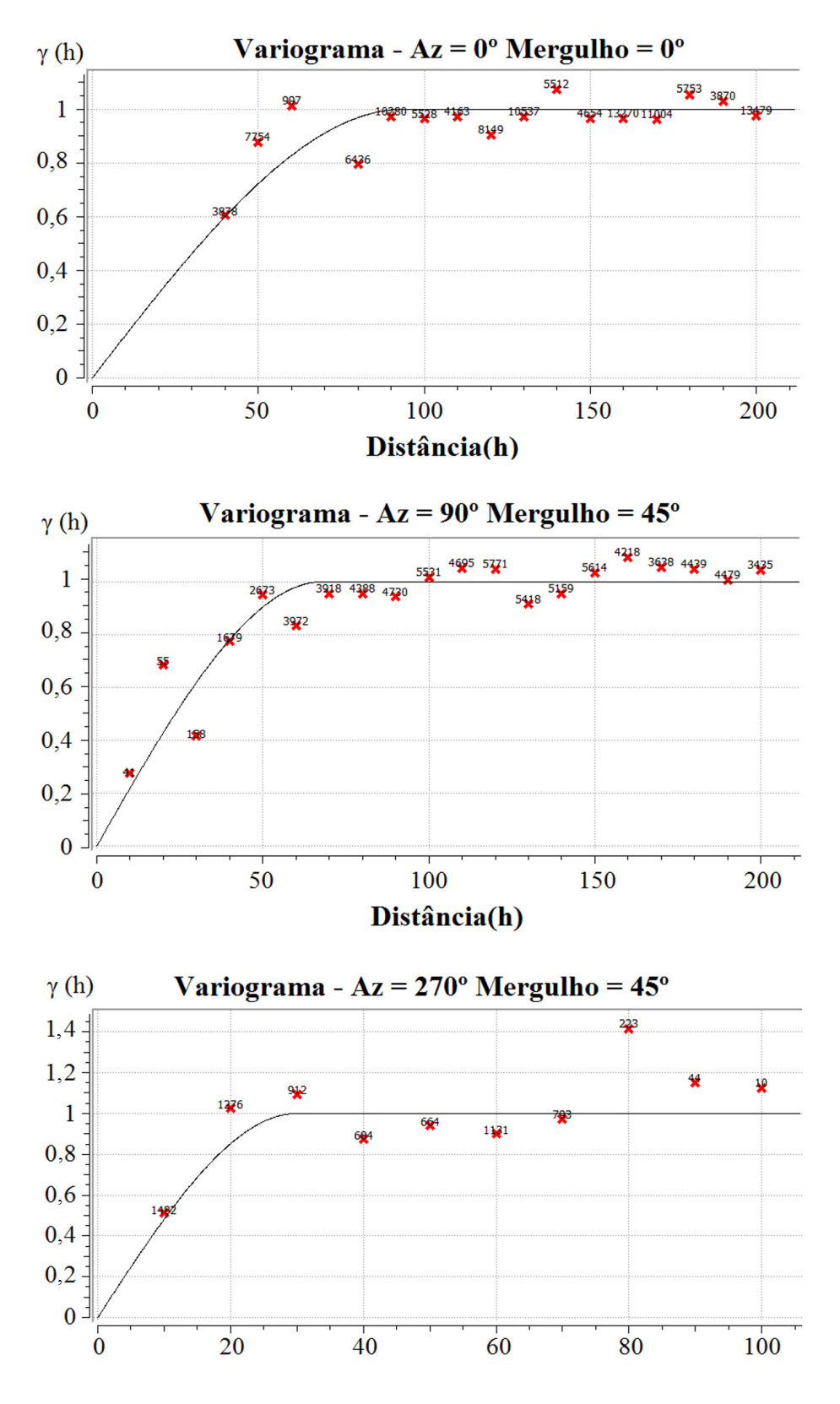

Figura 7. Variograma experimental com a quantidade de pares utilizados para seu cálculo e modelo teórico de variograma da variável cobre transformada em uma gaussiana normal [0,1].

A vizinhança para a simulação foi elíptica, com eixos rotacionados conforme as direções interpretadas na análise exploratória e com dimensões de 103, 69 e 30 m, respectivamente, como eixos maior, intermediário e menor. A vizinhança foi dividida em octantes sólidos com ao menos três setores preenchidos e com, no máximo, duas amostras por setor. Foram utilizados, no máximo, cinco pontos amostrais e quatro nós previamente calculados para a simulação de novos nós.

Os resultados da simulação foram transformados para que voltassem a apresentar a distribuição empírica que os

Tabela 4. Parâmetros do modelo teórico de variograma do cobre transformado em uma gaussiana normal [0,1].

| Modelo do variograma do cobre transformado em<br>gaussiana [0,1] |          |  |
|------------------------------------------------------------------|----------|--|
| Tipo                                                             | Esférico |  |
| Efeito pepita                                                    | 0,0      |  |
| Patamar                                                          | 1        |  |
| Eixo maior                                                       | 103      |  |
| Eixo médio                                                       | 69       |  |
| Eixo mínimo                                                      | 30       |  |
| Rotacão em Z                                                     | Ω        |  |
| Rotação em X                                                     | Ω        |  |
| Rotacão em Y                                                     | 45       |  |

representava. Para ilustrar os resultados obtidos, foram escolhidas ao acaso as realizações 100, 1 e 65 – esses resultados podem ser observados, respectivamente, nas Figuras 8, 9 e 10. A partir das 100 realizações calculadas, foi elaborado o pós-processamento por *e-type* – que, segundo Goovaerts (1997), é o valor esperado da função densidade acumulada condicional em cada local. Com isso, obteve-se a média das realizações, cujas estatísticas descritivas são apresentadas na Tabela 5; o histograma é apresentado na Figura 11.

A partir dos histogramas dos dados amostrais (Figura 6) e do *e-type* (Figura 11), vê-se que a assimetria do histograma foi mantida e que, de maneira geral, ambos se assemelham. Comparando-se as Tabelas 2 e 5, observa-se que as estatísticas descritivas dos dados corroboram a adequação dos resultados, pois, embora a variância tenha diminuído significativamente (aproximadamente 50% do valor da variância amostral), os demais parâmetros estatísticos, como média e quartis, são reproduzidos.

Também foram usados diagramas tipo *Q-Q* para comparar o resultado da simulação com os valores reais do depósito sintético (Figura 12). Nessa comparação, além dos resultados do *e-type*, foram considerados os resultados equivalentes à mediana (p50).

A análise dos diagramas mostra que existe similaridade entre as distribuições dos resultados e a distribuição dos dados do depósito sintético. No caso da média das simulações, observa-se que há a tendência de os valores serem superestimados;

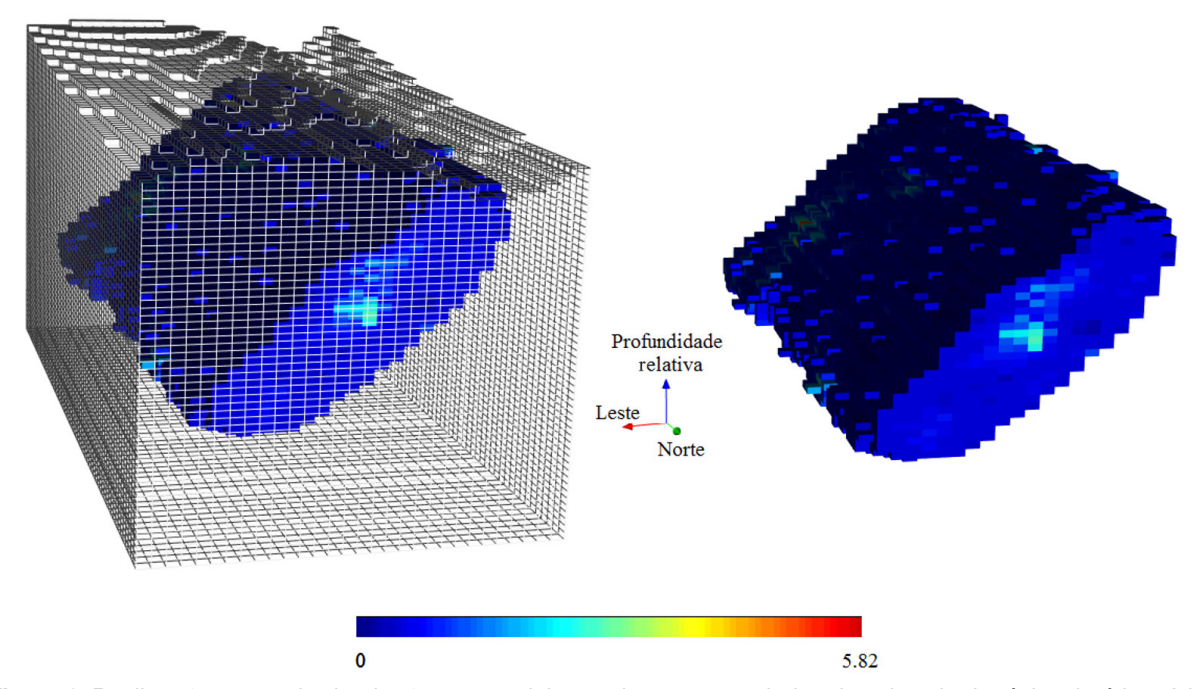

Figura 8. Realização nº 100 da simulação sequencial gaussiana para os dados de cobre do depósito sintético. A imagem da esquerda mostra o modelo de blocos total, e a da direita, apenas do corpo de minério.

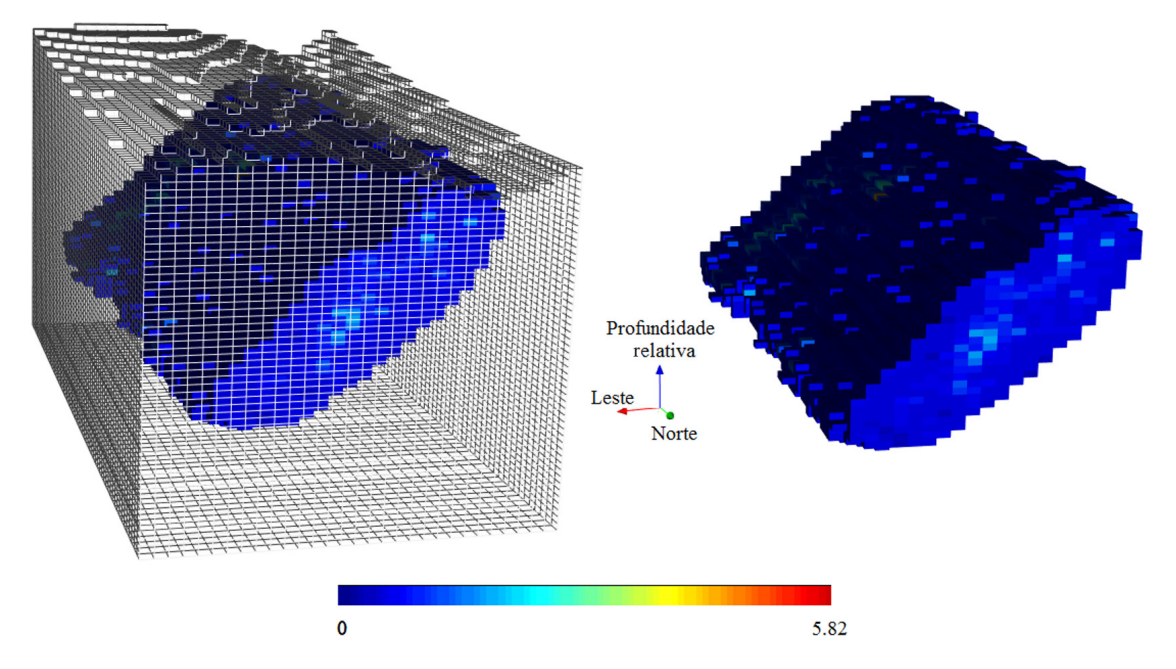

Figura 9. Realização nº 1 da simulação sequencial gaussiana. A imagem da esquerda mostra o modelo de blocos total, e a da direita, apenas do corpo de minério.

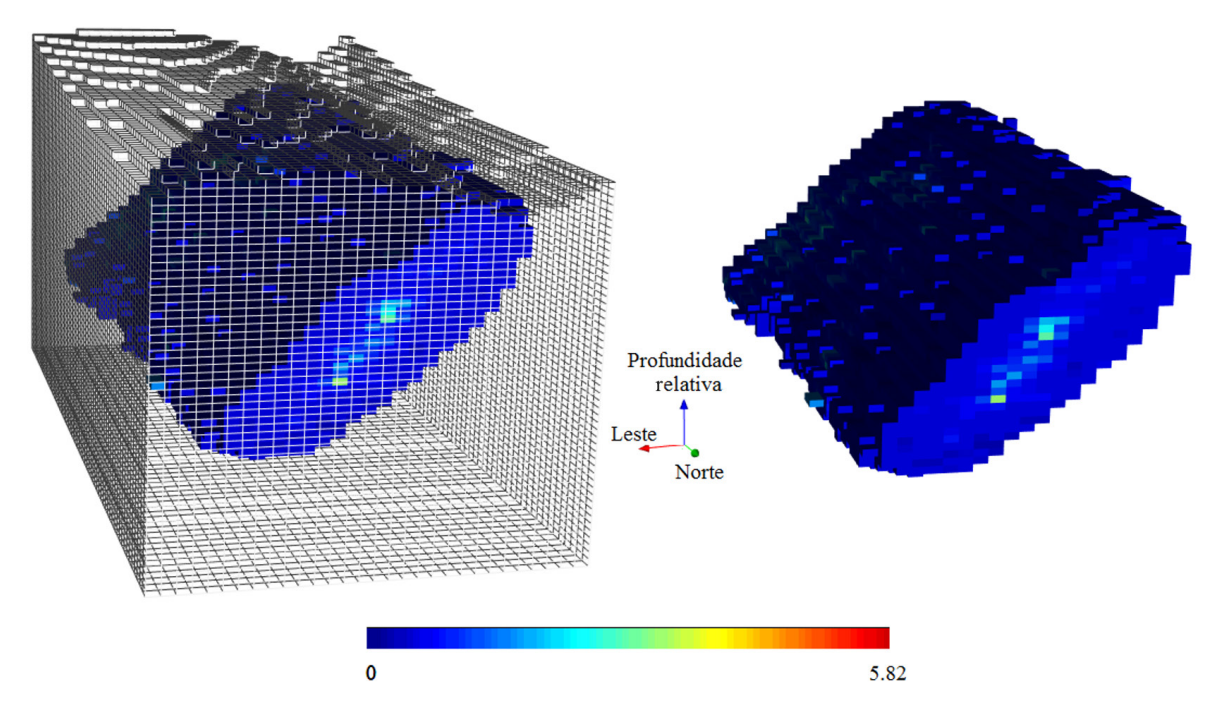

Figura 10. Realização nº 65 da simulação sequencial gaussiana. A imagem da esquerda mostra o modelo de blocos total, e a da direita, apenas do corpo de minério.

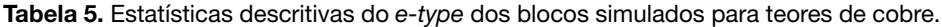

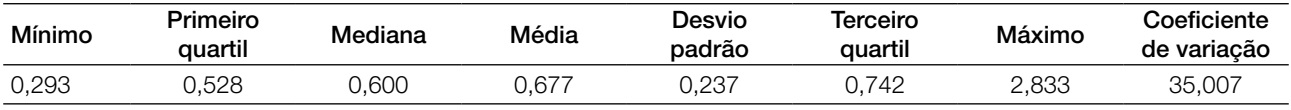

já para a comparação com a mediana, existe a tendência de subestimativa dos resultados – porém esta tende a ser relativamente menor do que a superestimativa obtida pela média.

### **CONCLUSÕES**

O modelo sintético construído se mostrou satisfatório para estudos comparativos, pois foi comprovado que é possível fazer uma amostragem viável para realizar as análises

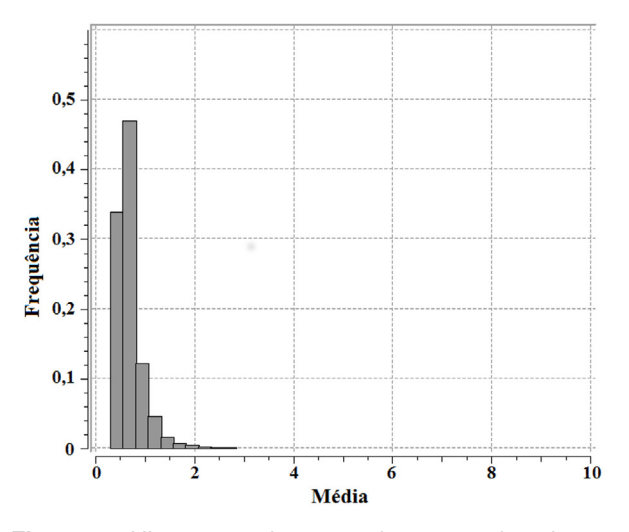

Figura 11. Histograma do *e-type* dos teores de cobre nos blocos simulados pela simulação sequencial gaussiana.

geoestatísticas e subsequentes trabalhos, assim como transformação gaussiana e simulação estocástica. As estatísticas descritivas obtidas na elaboração dos dados sintéticos reproduzem aquelas esperadas para dados de depósitos de cobre reais. A amostragem, por sua vez, foi representativa, pois as estatísticas descritivas apresentam valores semelhantes. A maior diferença está relacionada ao valor de máximo das distribuições, porém ela reflete o que tende a ocorrer em campanhas reais de amostragem em depósitos de alta variabilidade. O variograma dessa amostra tem diferenças com relação ao variograma do modelo sintético, sobretudo comparando-se os valores de variância, devido às diferenças entre máximo e mínimo das distribuições.

No que tange aos resultados da simulação, as estatísticas *e-type* reproduzem a amostra e – como o resultado é equivalente à krigagem – sua variância será sempre menor do que a variância real, devido ao efeito de suavização. O resultado apresentado nos diagramas *Q-Q plot* corrobora as estatísticas descritivas, pois mostra que a distribuição dos dados é assimétrica positiva, a média é sempre maior do que a mediana e, consequentemente, os resultados do *e-type* serão superestimados em comparação aos resultados da mediana e aos dados do modelo.

A base de dados se encontra disponível para uso acadêmico e didático. Para obter acesso aos dados, deve- -se entrar em contato com o Laboratório de Informática Geológica do Instituto de Geociências da Universidade de São Paulo. Os arquivos disponíveis são: Modelo de blocos detalhado da mineralização (discretizado em 1 m

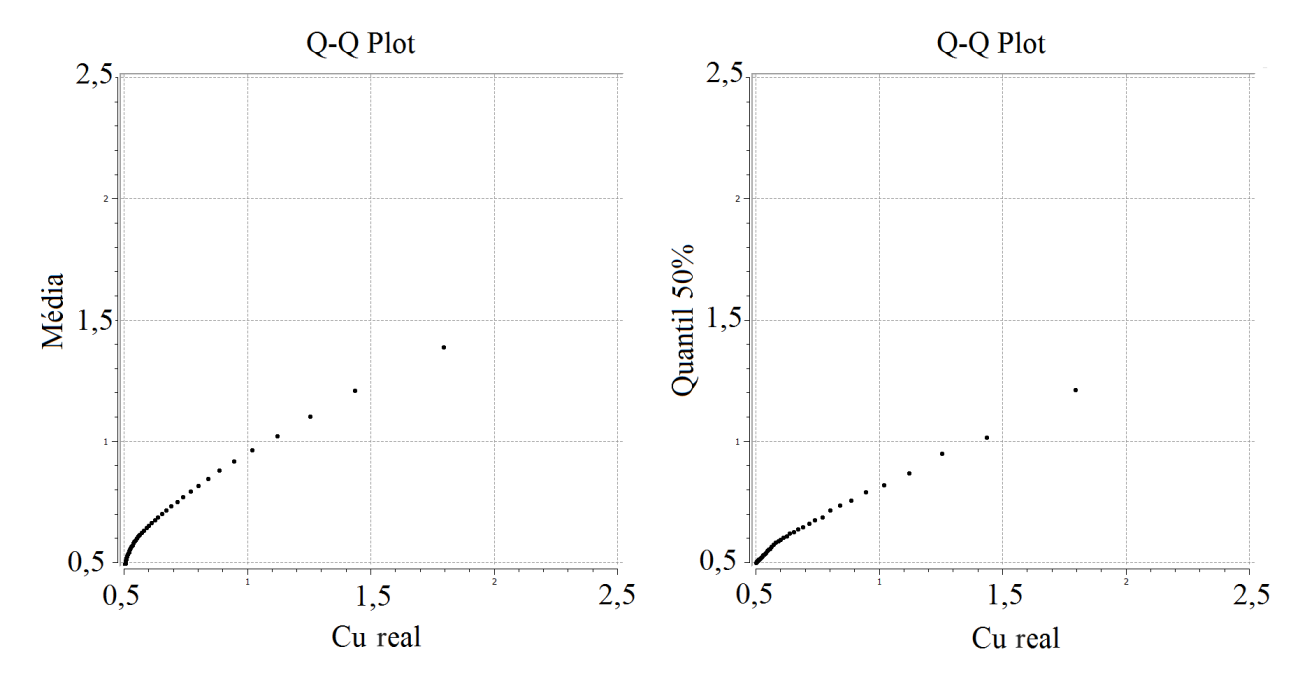

Figura 12. Gráficos tipo *Q-Q* comparando os resultados reais do depósito sintético com a média e quantil 50% dos valores simulados, respectivamente.

por 1 m por 0,5 m, respectivamente, X, Y, Z); Sondagem distanciada em aproximadamente 40 m, com variável Cu e litologia; *wireframes* das litologias, do contorno mineralizado e da topografia.

# AGRADECIMENTOS

Os autores agradecem à CAPES pelas bolsas concedidas aos autores, ao Instituto de Geociências da Universidade de São Paulo (IGc-USP) pela estrutura de pesquisa e à CAE Mining pela cessão da licença do programa Studio 3®.

# REFERÊNCIAS

Bourgault, G. (2014). Revisiting Multi-Gaussian Kriging with the Nataf Transformation or the Bayes' Rule for the Estimation of Spatial Distributions. *Mathematical Geosciences*, 46, 841-868.

Caers, J. (2011). *Modeling uncertainty in the Earth Sciences*. Hoboken: Wiley-Blackwell.

Chilès, J. P., Delfiner, P. (1999). *Geostatistics: Modeling Spatial Uncertainty*. New York: Wiley-Interscience Publication.

Deutsch, C. V. (2002). *Geostatistical Reservoir Modeling*. New York: Oxford University Press.

Deutsch, C. V., Journel, A. G. (1998). *GSLIB: Geostatistical Software Library and User's Guide*. Nova York: Oxford University Press.

Dimitrakopoulos, R., Luo, X. (2004). Generalized Sequential Gaussian Simulation on Group Size ν and Screen-Effect Approximations for Large Field Simulations. *Mathematical Geology*, 36(5), 567-591.

Goovaerts, P. (1997). *Geostatistics for Natural Resources Evaluation*. New York: Oxford University Press.

Isaaks, E. H., Srivastava, R. M. (1989). *An Introduction to Applied Geostatistics*. New York: Oxford University Press.

Journel, A. G., Ying, Z. (2001). The Theoretical Links Between Sequential Gaussian Simulation, Gaussian Truncated Simulation, and Probability Field Simulation. *Mathematical Geology*, 33(1), 31-40.

Lantuéjoul, C. (2002). *Geostatistical Simulation: Models and Algorithms*. Berlin: Springer.

Olea, R. A. (2003). *Geostatistics for Engineers and Earth Scientists*. Boston: Kluwer Academic Publishers.

Olea, R. A., Pardo-Igúzquiza, E. (2011). Generalized Bootstrap Method for Assessment of Uncertainty in Semivariogram Inference. *Mathematical Geosciences*, 43, 203-228.

Remy, N., Boucher, A., Wu J. (2011). *Applied Geostatistics with SGeMs: A User's Guide*. Cambridge: Cambridge University Press.

Sinclair, A. J., Blackwell, G. H. (2004). *Applied Mineral Inventory Estimation*. Cambridge: Cambridge University Press.

Yamamoto, J. K., Rocha, M. M. (2001). Inventário e Avaliação dos parâmetros Geológicos e Geométricos Para o Cálculo de Reservas. In: J. K. Yamamoto (Ed.), *Avaliação e Classificação de Reservas Minerais* (35-48). São Paulo: Edusp.

Zhou, H., Li L., Franssen, H. H., Gómez-Hernández, J. J. (2012). Pattern Recognition in a Bimodal Aquifer Using the Normal-Score Ensemble Kalman Filter. *Mathematical Geosciences*, 44, 169-185.